## 【電子証明書の失効方法】

利用者(PublicID)の電子証明書の利用を停止したい場合は、失効処理を行います。失効処理を行った電 子証明書は利用不可となり、該当電子証明書を利用したログインはできなくなります。電子証明書を失効 する手順は次の通りです。なお、本処理は管理者のみ可能な取引です。

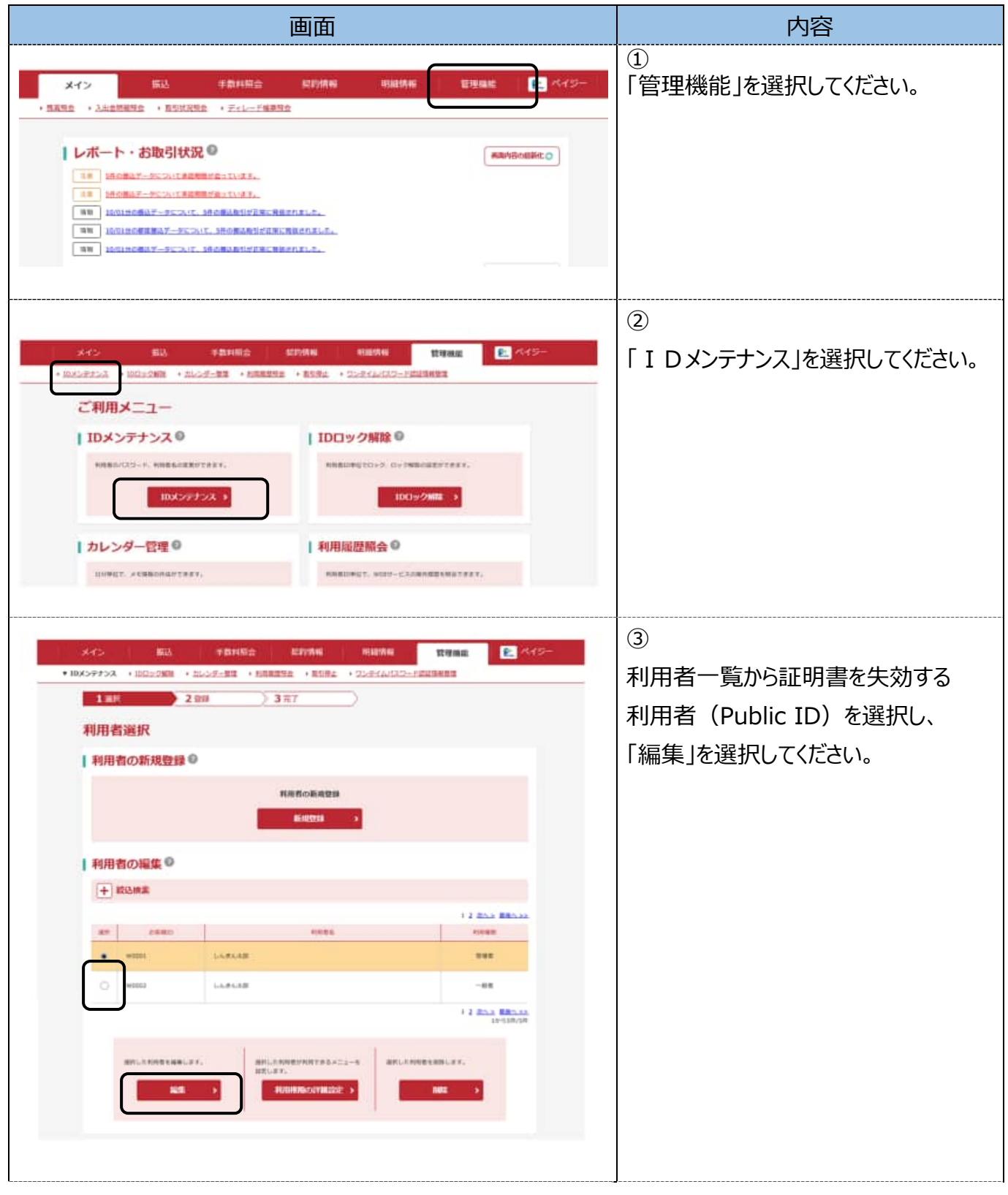

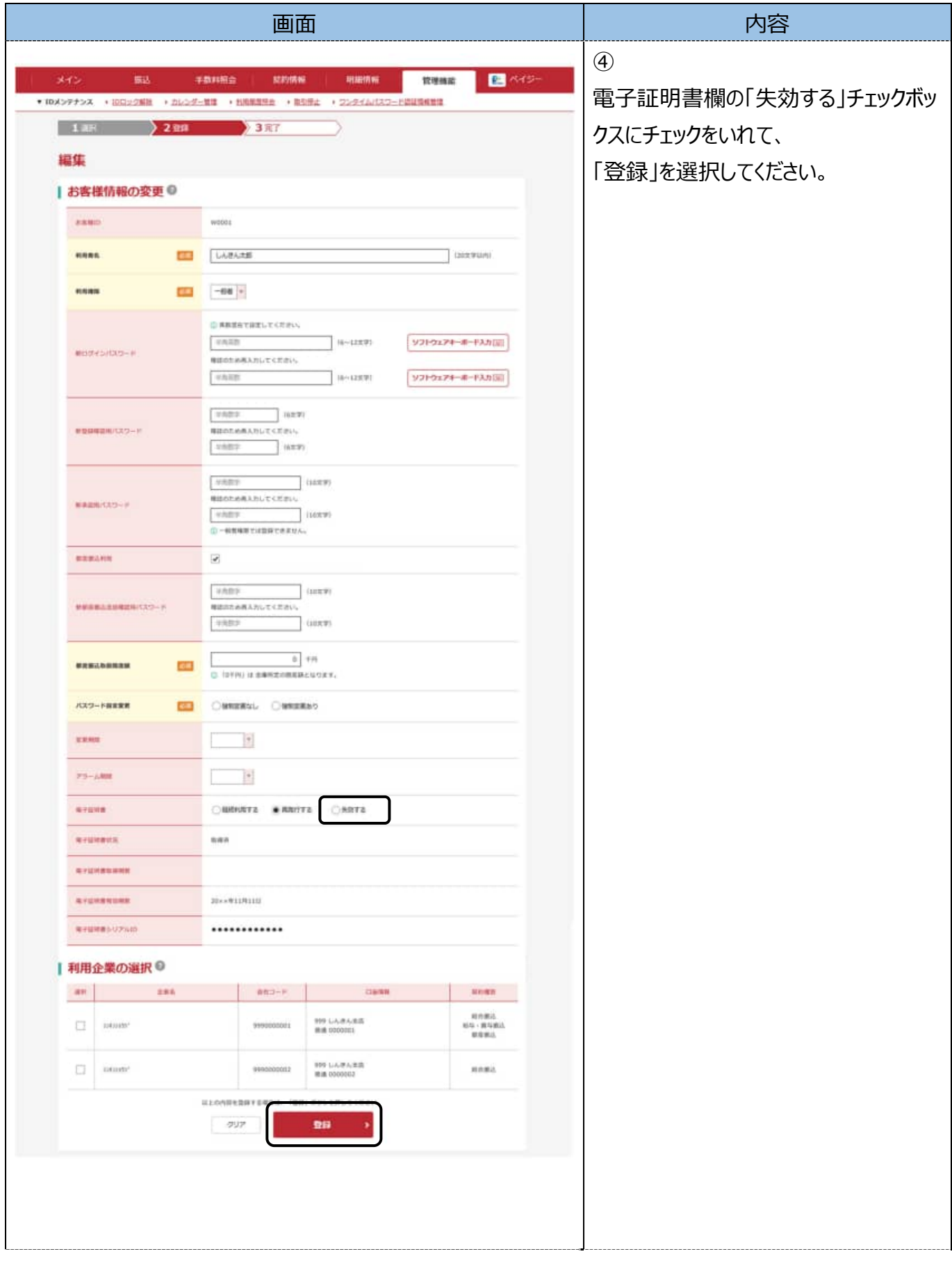

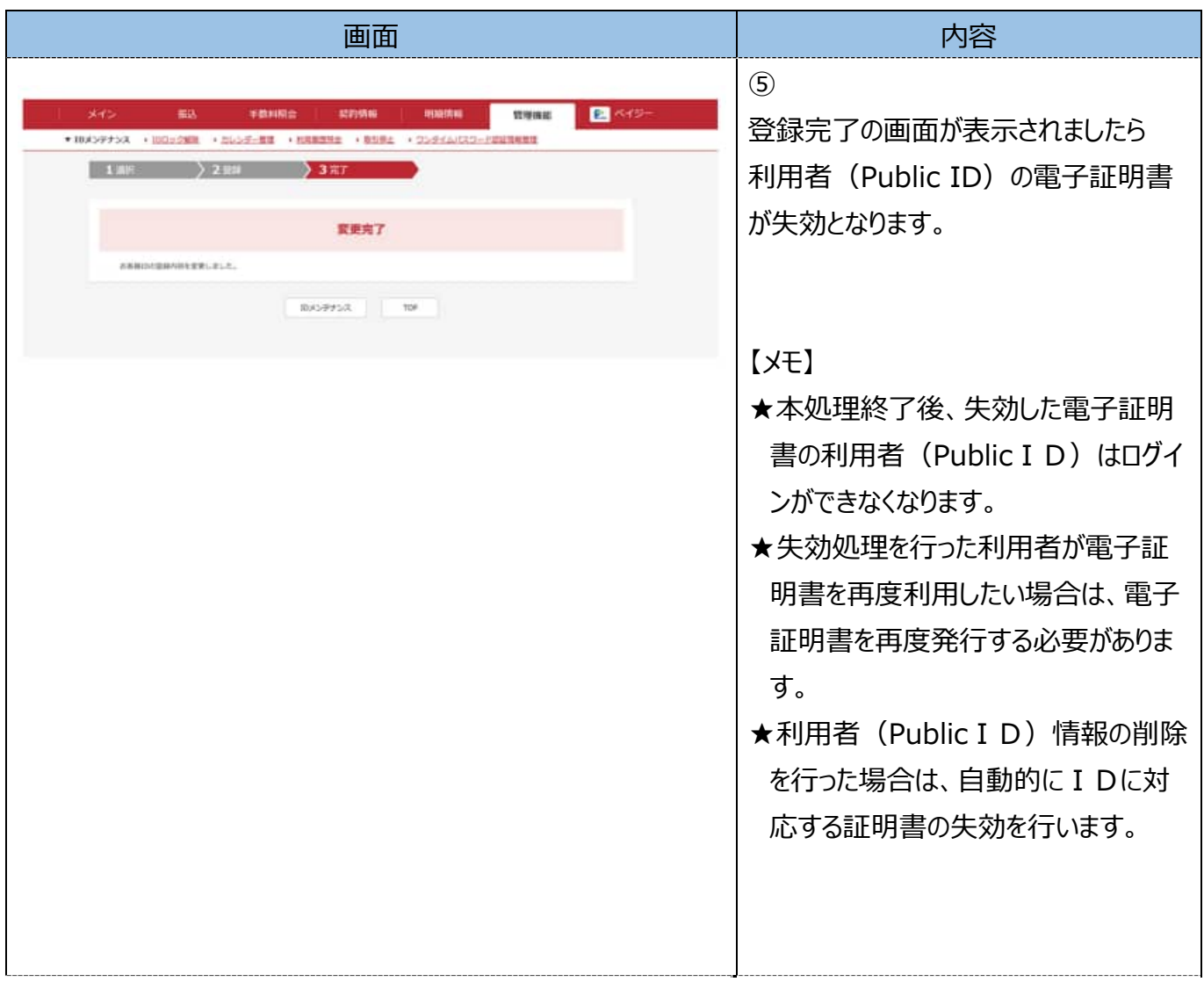